## Database Systems

## **CMPT 308**

## -Lab 3: Getting Started with SQL Queries - 10 points -

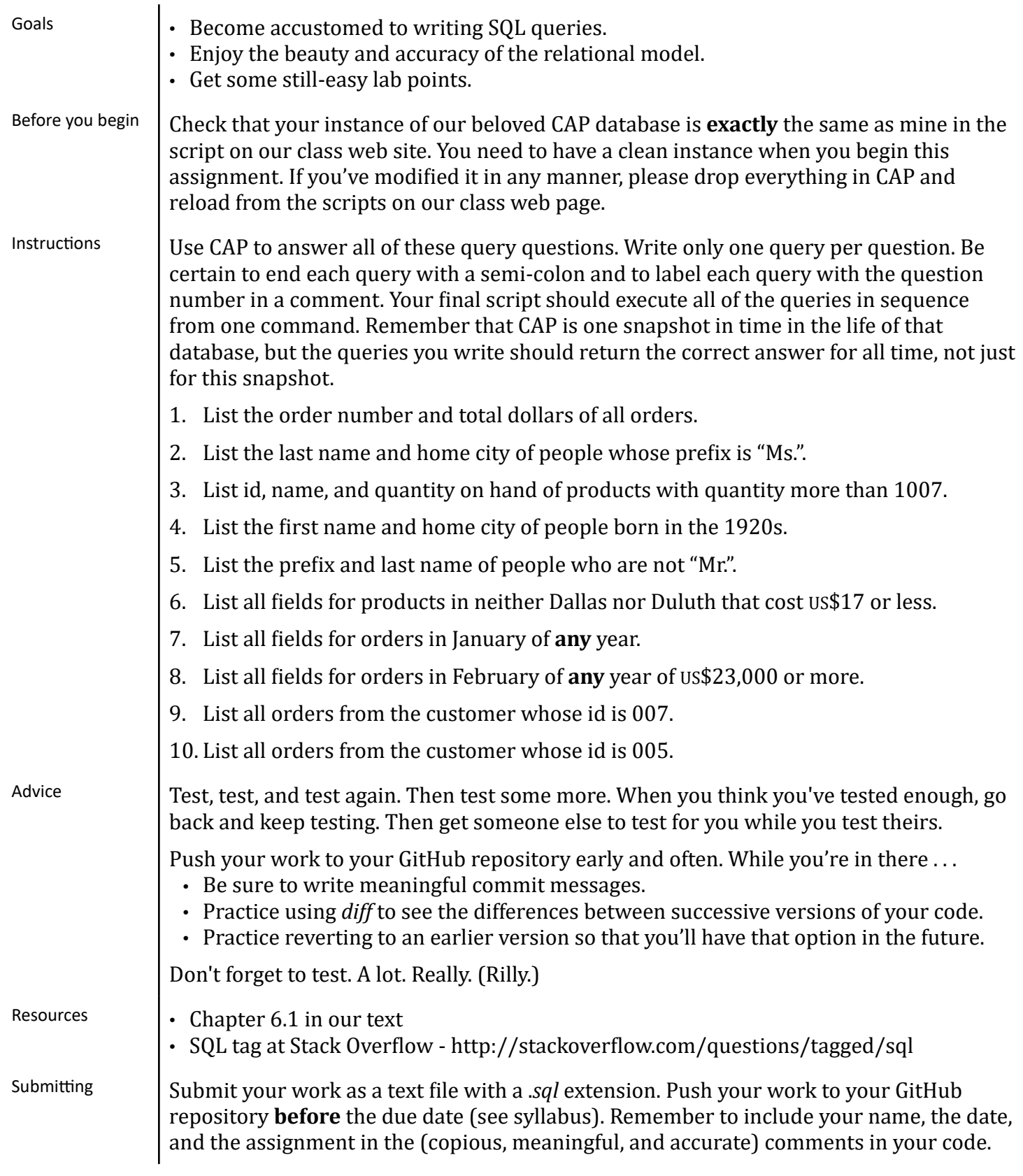